#### Dynamic Programming

CSE 101: Design and Analysis of Algorithms Lecture 17

#### CSE 101: Design and analysis of algorithms

- Dynamic programming
	- Reading: Chapter 6
- Quiz 3 is today, last 40 minutes of class
- Homework 7 will be assigned Nov 29
	- Due Dec 6, 11:59 PM

## Dynamic Programming

• Dynamic programming is an algorithmic paradigm in which a problem is solved by identifying a collection of subproblems and tackling them one by one, smallest first, using the answers to small problems to help figure out larger ones, until they are all solved

# Dynamic Programming

- Dynamic programming is an algorithmic paradigm in which a problem is solved by identifying a collection of subproblems and tackling them one by one, smallest first, using the answers to small problems to help figure out larger ones, until they are all solved
- Example: fib2

#### Fibonacci sequence definition

- The sequence of integers 1, 1, 2, 3, 5, 8, 13, 21, 34, 55, …
	- Each number is the sum of the previous two numbers

- $F(1) = 1$
- $F(2) = 1$
- $F(n) = F(n-1) + F(n-2)$

## Fibonacci sequence, algorithm 1

#### **function fib1**(*n*)

- if  $n = 1$  then return 1 if *n* = 2 then return 1 return fib1(*n*-1) + fib1(*n*-2)
- Let  $T(n)$  be the number of computer steps it takes to calculate fib1(*n*)

If *n* < 3 then 0 < T(*n*) < 3 If *n >* 3 then T(*n*) > T(*n*-1) + T(*n*-2)

So we have that 
$$
T(n) > F(n)
$$

Fibonacci numbers grow fast!  $F(n) \sim 1.6^n$ 

#### Fibonacci sequence, algorithm 1

- Why does it take so long?
	- Recomputing

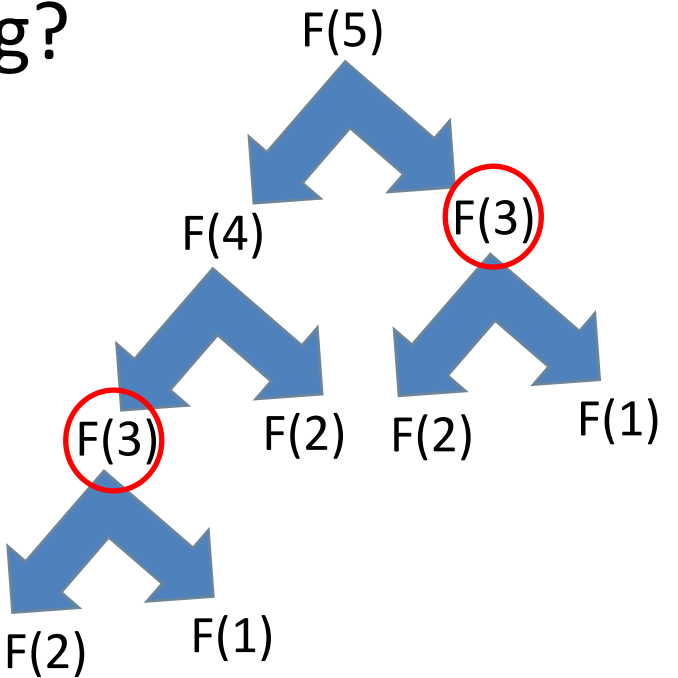

#### General principle: store and re-use

- If an algorithm is **recomputing** the same thing many times, we should **store and re-use** instead of recomputing
- Basis for dynamic programming

## Fibonacci sequence, algorithm 2

#### **function fib2**(*n*)

if  $n = 1$  then return 1 if *n* = 2 then return 1 create array f[1…n]  $f[1] := 1$  $f[2] := 1$ for  $i = 3$  ... n:  $f[i] := f[i-1] + f[i-2]$ return f[n]

The **for** loop consists of a single computer step, so in order to compute f[*n*], you need *n* – 1 + 2 computer steps!

This is a huge improvement: *linear time (O(n)) vs. exponential time (O(1.6<sup>n</sup> ))*

#### **WEIGHTED EVENT SCHEDULING**

#### Weighted event scheduling

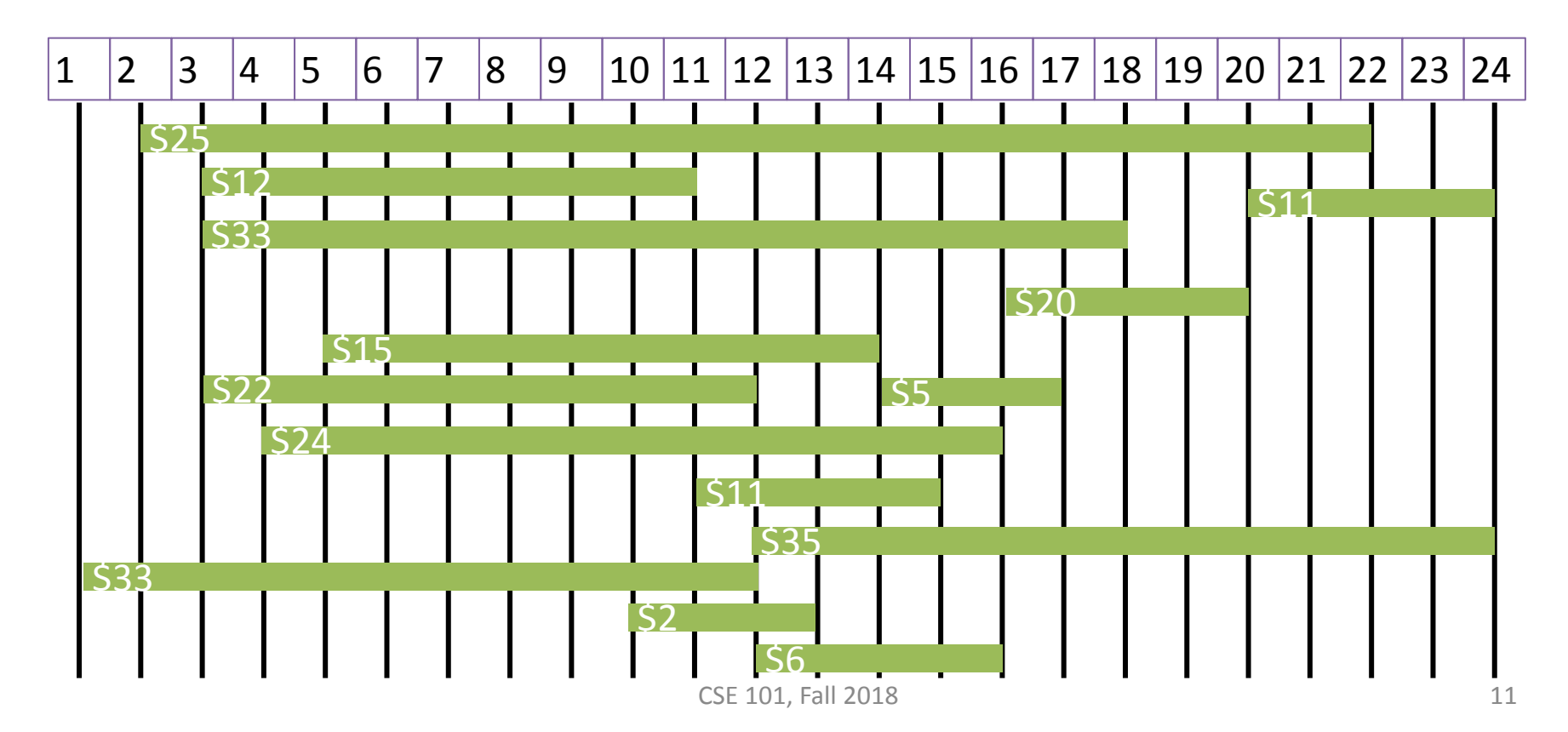

## Weighted event scheduling

- Instance: list of n intervals I= (s,f), with associated values v
- Solution format: subset of intervals
- Constraints: cannot pick intersecting intervals
- Objective function: maximize total value of intervals chosen

# Weighted event scheduling

• No known greedy algorithm

– In fact, Borodin, Nielsen, and Rackoff formally prove no greedy algorithm even approximates

• Brute force? 2<sup>n</sup> subsets

#### Backtracking

- Sort events by start time
- Pick first to start.  $I_1$  not necessarily good to include, so we will try both possibilities:
	- Case 1: we exclude  $I_1$ , recurse on  $[I_2, ..., I_n]$
	- Case 2: we include  $I_1$ , recurse on the set of all intervals that **do not** conflict with  $I_1$ 
		- Is there a better way to describe this set? All events that start after  $I_1$  finished,  $\bigl[ I_J, ..., I_n \bigr]$  for some J

## Backtracking, runtime

- Sort events by start time
- Pick first to start.  $I_1$  not necessarily good to include, so we will try both possibilities: exclude  $I_1$  and include  $I_1$

```
BTWES (I_1 ... I_n): in order of start times T(n)If n=0 return 0
```

```
If n=1 return V_1Exclude:= BTWES(I_2..I_n) T(n-1)
```

```
J:=2
```

```
Until (J > n \text{ or } s \text{ } J > f \text{ } 1) do J++
```

```
Include:= V_1 +BTWES(I_j..I_n) T(n - J)
```
return Max(Include, Exclude)

 $T(n) = T(n-1) + T(n-I) + O(poly)$  $T(n) = O(2^n)$ 

## Backtracking, runtime

- $O(2^n)$  worst case time, same as exhaustive search
- We could try to improve or use *dynamic programming*

#### Example

- $I_1 = (1,5), V_1 = 4$
- $I_2 = (2, 4), V_2 = 3$
- $I_3 = (3, 7), V_3 = 5$
- $I_4 = (4, 9), V_4 = 6$
- $I_5 = (5,8), V_5 = 3$
- $I_6 = (6.11), V_6 = 4$
- $I_7 = (9,13), V_7 = 5$
- $I_8 = (10, 12), V_8 = 3$

#### Total number of calls vs number of distinct calls

- We make up to  $2^n$  recursive calls in our algorithm
- But every recursive call has the form  $I_1...I_n$
- Thus, there are at most  $n + 1$  different calls throughout
- Memoization: Store and reuse the answers, do not recompute

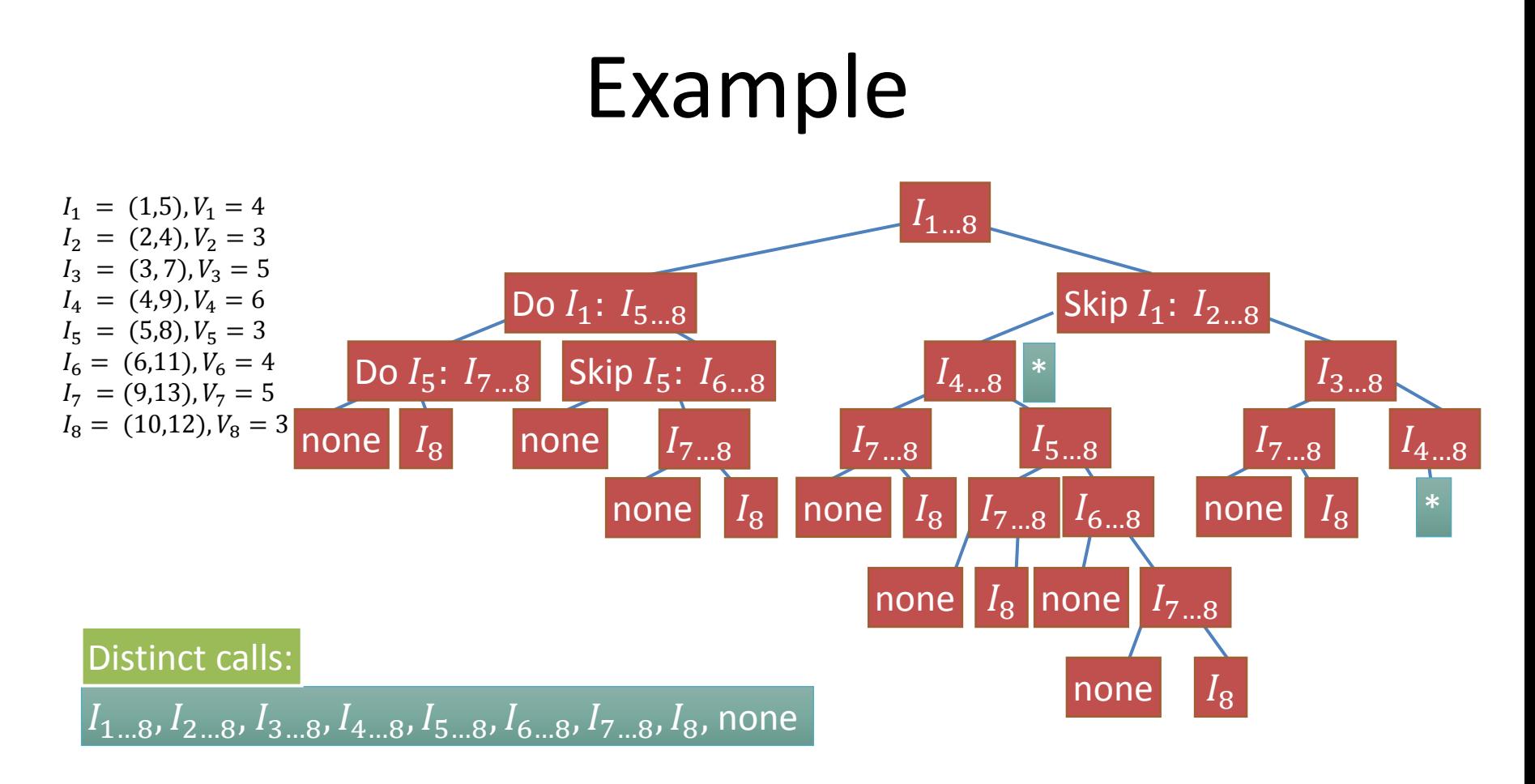

#### Characterize calls made

- All of the recursive calls BTWES makes are to arrays of the form  $I_{K,n}$  or empty with K=1...n
- So, of the  $2^n$  recursive calls we might make, only  $n + 1$  distinct calls are made
- Just like Fibonacci numbers: many calls made exponentially often
- Solution same: create array to store and re-use answers, rather than repeatedly solving them

- Step 1: Define subproblems and corresponding array
- Step 2: What are the base cases?
- Step 3: Give recursion for subproblems
- Step 4: Find bottom-up order
- Step 5: What is the final output?
- Step 6: Put it all together into an iterative algorithm that fills in the array step by step
- For analysis:
- Step 7: Correctness proof
- Step 8: Runtime analysis

• Step 1: Define subproblems and corresponding array

• Step 1: Define subproblems and corresponding array

Given an input  $[I_1, ..., I_n]$ , output the maximum value subset

• Step 1: Define subproblems and corresponding array

Given an input  $[I_1, ..., I_n]$ , output the maximum value subset Given an input  $[I_1, ..., I_k]$ , where  $k \leq n$ , output the maximum value subset

• Step 1: Define subproblems and corresponding array

Given an input  $[I_1, ..., I_n]$ , output the maximum value subset Given an input  $[I_1, ..., I_k]$ , where  $k \leq n$ , output the maximum value subset Let MVS[k] be the maximum value subset of [ $I_1, ..., I_k$ ]

• Step 2: What are the base cases?

• Step 2: What are the base cases?

 $MVS[0] = 0$  $MVS[1] = V_1$ 

• Step 3: Give recursion for subproblems

• Step 3: Give recursion for subproblems

MVS[k] is the maximum value subset of  $[I_1, ..., I_k]$ What is MVS $[k]$  in terms of other subproblems?

• Step 3: Give recursion for subproblems

MVS[k] is the maximum value subset of [ $I_1, ..., I_k$ ] What is MVS $[k]$  in terms of other subproblems? Is  $I_k$  part of the max value subset?

• Step 3: Give recursion for subproblems

MVS[k] is the maximum value subset of [ $I_1, ..., I_k$ ] What is MVS $[k]$  in terms of other subproblems? Is  $I_k$  part of the max value subset?

Case 1:  $I_k$  is not part of the max value subset

• Step 3: Give recursion for subproblems

MVS[k] is the maximum value subset of [ $I_1, ..., I_k$ ] What is MVS $[k]$  in terms of other subproblems? Is  $I_k$  part of the max value subset? Case 1:  $I_k$  is not part of the max value subset

• Step 3: Give recursion for subproblems

MVS[k] is the maximum value subset of [ $I_1, ..., I_k$ ] What is MVS $[k]$  in terms of other subproblems? Is  $I_k$  part of the max value subset?

> Case 1:  $I_k$  is not part of the max value subset  $MVS[k] = MVS[k-1]$

• Step 3: Give recursion for subproblems

MVS[k] is the maximum value subset of [ $I_1, ..., I_k$ ] What is MVS $[k]$  in terms of other subproblems? Is  $I_k$  part of the max value subset? Case 1:  $I_k$  is not part of the max value subset  $MVS[k] = MVS[k-1]$ 

• Step 3: Give recursion for subproblems

MVS[k] is the maximum value subset of [ $I_1, ..., I_k$ ] What is MVS $[k]$  in terms of other subproblems?

Is  $I_k$  part of the max value subset?

Case 1:  $I_k$  is not part of the max value subset

 $MVS[k] = MVS[k-1]$ 

Case 2:  $I_k$  is part of the max value subset

 $MVS[k] = V_k + \text{max value subset of intervals not conflicting with } k$ 

• Step 3: Give recursion for subproblems

MVS[k] is the maximum value subset of [ $I_1, ..., I_k$ ] What is MVS $[k]$  in terms of other subproblems?

Is  $I_k$  part of the max value subset?

Case 1:  $I_k$  is not part of the max value subset

 $MVS[k] = MVS[k-1]$ 

Case 2:  $I_k$  is part of the max value subset

 $MVS[k] = V_k + \text{max value subset of intervals not conflicting with } k$ MVS[ $k$ ] =  $V_k$  + MVS[j], where  $I_j$  is the last interval before  $I_k$  starts

• Step 3: Give recursion for subproblems

MVS[k] is the maximum value subset of [ $I_1, ..., I_k$ ] What is MVS $[k]$  in terms of other subproblems?

Is  $I_k$  part of the max value subset?

Case 1:  $I_k$  is not part of the max value subset

 $MVS[k] = MVS[k-1]$ 

Case 2:  $I_k$  is part of the max value subset

 $MVS[k] = V_k + \text{max value subset of intervals not conflicting with } k$ 

MVS[ $k$ ] =  $V_k$  + MVS[j], where  $I_j$  is the last interval before  $I_k$  starts

MVS[ $k$ ] = max(MVS[ $k-1$ ] ,  $V_k + \textsf{MVS}[j]$ ), where  $I_j$  is the last interval before  $I_k$  starts

• Step 4: Find bottom-up order

• Step 4: Find bottom-up order

Order from 0 to  $n$ 

• Step 4: Find bottom-up order

Order from 0 to  $n$ MVS 0 1 2 3 4 5 6 0 1 2 3 4 5 6

• Step 4: Find bottom-up order

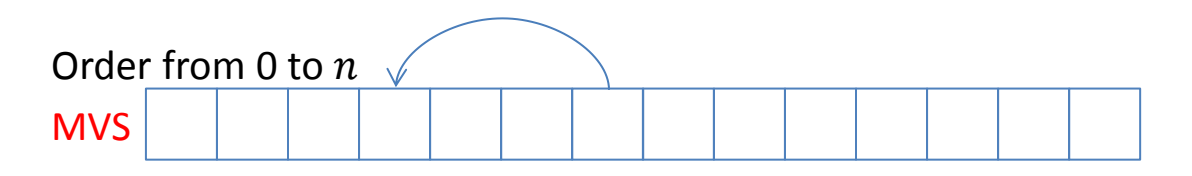

• Step 4: Find bottom-up order

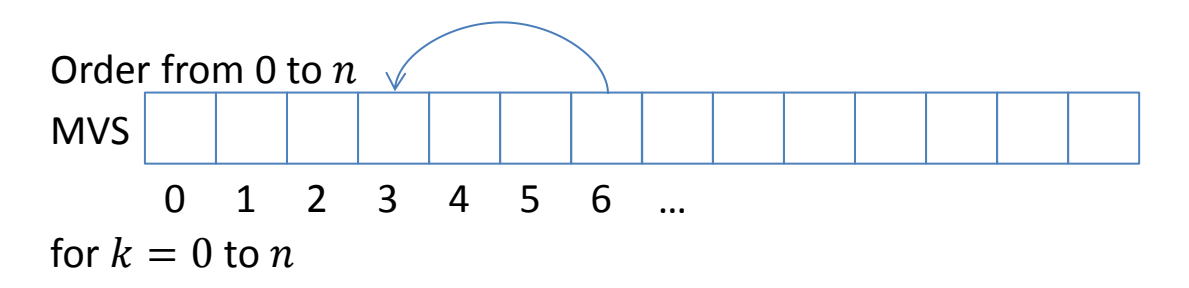

• Step 5: What is the final output?

• Step 5: What is the final output?

MVS[n] is the maximum value subset of  $[I_1, ..., I_n]$ 

• Step 6: Put it all together into an iterative algorithm that fills in the array step by step

• Step 6: Put it all together into an iterative algorithm that fills in the array step by step

```
maxsubset(l_1 ... l_n): in order of start times
 MVS[0] = 0MVS[1] = V_1Create array MVS[0, ..., n]for k = 2...ni = 1while f_i \leq s_kj++MVS[k] = max(MVS[k-1], V_k + MVS[j-1])return MVS[n]
```
• Step 7: Correctness proof

• Step 7: Correctness proof

Claim: MVS[k] is the maximum value subset of  $[I_1, ..., I_k]$  for  $k = 0$  to n

• Step 7: Correctness proof

Claim: MVS[k] is the maximum value subset of  $[I_1, ..., I_k]$  for  $k = 0$  to n Base cases:

• Step 7: Correctness proof

Claim: MVS[k] is the maximum value subset of  $[I_1, ..., I_k]$  for  $k = 0$  to n Base cases:

 $MVS[0] = 0$  is the maximum value of the empty set MVS[1] =  $V_1$  is the maximum value when there is only one interval

• Step 7: Correctness proof

Claim: MVS[k] is the maximum value subset of  $[I_1, ..., I_k]$  for  $k = 0$  to n Base cases:

 $MVS[0] = 0$  is the maximum value of the empty set

MVS[1] =  $V_1$  is the maximum value when there is only one interval

Assume for some  $k > 1$ , MVS[i] is the maximum value subset for intervals  $I_1, ..., I_i$  for all i such that  $0 \leq i \leq k$ 

• Step 7: Correctness proof (continued)

Want to show MVS[k] is the maximum value subset of [ $I_1, ..., I_k$ ]

• Step 7: Correctness proof (continued)

Want to show MVS[k] is the maximum value subset of [ $I_1, ..., I_k$ ] Case 1: suppose  $I_k$  is not part of the max value subset

• Step 7: Correctness proof (continued)

Want to show MVS[k] is the maximum value subset of [ $I_1, ..., I_k$ ]

Case 1: suppose  $I_k$  is not part of the max value subset

Then, MVS[k] should be the same as the max value subset of  $[I_1, ..., I_{k-1}]$  which is stored in  $MVS[k-1]$ 

Case 2: suppose  $I_k$  is part of the max value subset

Then, all intervals before  $I_k$  that conflict with  $I_k$  cannot be included. If  $I_j$  is the last interval that does not conflict with  $I_k$ , then MVS[k] should be the value of  $I_k$  plus the maximum value subset on intervals  $[I_1, ..., I_j]$  which is stored in MVS[j].

• Step 7: Correctness proof (continued)

Want to show MVS[k] is the maximum value subset of [ $I_1, ..., I_k$ ]

Case 1: suppose  $I_k$  is not part of the max value subset

Then, MVS[k] should be the same as the max value subset of  $[I_1, ..., I_{k-1}]$  which is stored in  $MVS[k-1]$ 

#### Case 2: suppose  $I_k$  is part of the max value subset

Then, all intervals before  $I_k$  that conflict with  $I_k$  cannot be included. If  $I_j$  is the last interval that does not conflict with  $I_k$ , then MVS[k] should be the value of  $I_k$  plus the maximum value subset on intervals  $[I_1, ..., I_j]$  which is stored in MVS[j].

Since Case 1 and Case 2 are the only possibilities, the maximum value subset should be the maximum of these two values. MVS[ $k$ ] = max(MVS[ $k - 1$ ],  $V_k +$  MVS[ $j$ ])

• Step 7: Correctness proof (continued)

Want to show MVS[k] is the maximum value subset of [ $I_1, ..., I_k$ ]

Case 1: suppose  $I_k$  is not part of the max value subset

Then, MVS[k] should be the same as the max value subset of  $[I_1, ..., I_{k-1}]$  which is stored in  $MVS[k-1]$ 

#### Case 2: suppose  $I_k$  is part of the max value subset

Then, all intervals before  $I_k$  that conflict with  $I_k$  cannot be included. If  $I_j$  is the last interval that does not conflict with  $I_k$ , then MVS[k] should be the value of  $I_k$  plus the maximum value subset on intervals  $[I_1, ..., I_j]$  which is stored in MVS[j].

Since Case 1 and Case 2 are the only possibilities, the maximum value subset should be the maximum of these two values. MVS[ $k$ ] = max(MVS[ $k - 1$ ],  $V_k +$  MVS[ $j$ ])

Conclusion: MVS[k] is the maximum value subset of [ $I_1, ..., I_k$ ]

• Step 8: Runtime analysis

• Step 8: Runtime analysis

```
maxsubset(I_1 ... I_n): in order of start times
 MVS[0] = 0MVS[1] = V_1Create array MVS[0, ..., n]for k = 2 ... n n times
      i = 1while f_j \leq s_k O(n)j++MVS[k] = max(MVS[k-1], V_k + MVS[j-1]) O(1)return MVS[n]\mathcal{O}(1)
```
• Step 8: Runtime analysis

```
maxsubset(l_1 ... l_n): in order of start times
MVS[0] = 0MVS[1] = V_1Create array MVS[0, ..., n]for k = 2 ... n n times
     i = 1while f_j \leq s_k O(n)j++MVS[k] = max(MVS[k-1], V_k + MVS[j-1])return MVS[n]CSE 101, Fall 2018 59
                                                O(1)O(1)Total runtime \overrightarrow{O(n^2)} Exercise: can you improve the runtime?
```
#### Next lecture

- Dynamic programming
	- Reading: Chapter 6